## **Programozási nyelv: C#, consolos alkalmazás létrehozása**

- 1. Consonról való bekérés és megadott formátumban történő átalakítása a beérkezett adatoknak (parsolás) képlet alkotás, program írásánál eldönteni kell-e ciklust alkalmazni vagy sem
- 2. Tömb vagy Lista létrehozás az adott adatszerkezetnek megfelelően
- 3. Tömb vagy Lista feltöltése manuálisan (vizsgáztató által megadott számok, vagy stringekkel) vagy for cilkus segítségével random számokkal.
- 4. Tömb vagy Lista elemei közötti műveletek végrehajtása például: összeadás, osztás, szorzás, kivonás, maradékok, maradékos osztás
- 5. Tömb vagy Lista eleminek kiíratása, egy sorba, több sorba, for vagy foreach cilkus, segítségével. while ciklus alkalmazása feladat megoldásban.
- 6. Programozási tételek
	- a. Összegzés
	- b. Megszámolás
	- c. Kiválasztás
	- d. Eldöntés
	- e. Keresés
	- f. Maximum kiválasztás
	- g. Minimum kiválasztás
	- h. Cserés rendezés /(n-1)\*(n-1)-es csere rendezés + egy a vizsgázó által kiválasztott rendezési tétel azok közül melyeket tanultunk
- 7. String hosszának meghatározása
- 8. String Tömb vagy Lista és szám tömb párhuzamos kezelése, kiíratás szintjén
- 9. File txt vagy csv file beolvasás (soronkénti beolvasás vagy egy sorban tárolt adatok beolvasása és darabolása)
- 10. Adott class vagy struktúra szinten történő tárolása a beolvasott adatoknak (ezt a vizsgázó maga választhatja meg.)

### **Minta feladat 1:**

1. Hozzon létre egy 50 elemű tömböt, az elemek 1 és 200 közötti random számok legyenek, a tömb csak hárommal osztható számokat tartalmazzon.

2. Írja ki a konzolra a tömb elemeit oly módon, hogy egy sorba tíz elem kerüljön pontos vesszővel elválasztva.

3. Határozza meg a tömb elemének összegét és átlagát külön-külön sorba két tizedes jegyre kerekítve.

5. Százalékos értékben adja meg a páros és páratlan számok arányát.

6. Számolja meg, hány olyan szám van a tömbben ami 7-vel osztható.

7. Írjon programot mely eldönti a 42 eleme-e a tömbnek, ha talál ilyen számot a tömbben akkor írja ki a program van ilyen szám a tömbben, amennyiben nincs ilyen szám a tömbben írja ki a program, hogy nincs ilyen szám.

8. Kérjen be a felhasználótól egy számot, ha bekért érték benne van a tömbben, írja ki a program hányadik eleme a tömbnek a keresett szám, ha nincs találat írja ki a program nincs találat.

9. Határozza meg tömb legkisebb értékét, és azt is hányadik helyen van a tömbben.

10. Határozza meg a tömb legnagyobb értékét, és azt is hányadik helyen van a tömbben.

11. Számolja le a program hány elem van a MunkaTMB-nek melynek értéke 80 és 90 közötti.

12. Rendezze a tömb elemeit növekvő sorrendbe, rendezési tétel segítségével és a korábbi feltételeknek megfelelően írja ki a konzolra.

13. Írja ki a tömb elemeit a képernyőre a korábbi paraméterek szerint azzal a különbséggel amelyik szám páros annak a kiírás során színe piros legyen.

## **Minta feladat 2:**

## **Titanic:**

Ebben a feladatban a Titanic óceánjáró tragédiájával kapcsolatos adatokat kell feldolgoznia. A megoldás során vegye figyelembe a következőket:

- Programját úgy készítse el, hogy tetszőleges adatok mellett is helyes eredményt adjon!
- A képernyőre írást igénylő részfeladatok eredményének megjelenítése előtt írja a képernyőre a feladat sorszámát (például: 3. feladat:)!
- A program megírásakor az adatok helyességét,
- érvényességét nem kell ellenőriznie, feltételezheti, hogy a rendelkezésre álló adatok a leírtaknak megfelelnek.
- Ha a felhasználótól kér be adatot, akkor jelenítse meg a képernyőn azt is, hogy milyen adatot vár!
- Az ékezetmentes kiírás is elfogadott.

A titanic.txt állomány egy-egy utaskategória (továbbiakban kategória) adatait tartalmazza egymástól pontosvesszővel elválasztva.

Például ferfiak-masodosztaly;14;154

Az első adat a kategória neve: ferfiak-masodosztaly – ékezetmentes karakterekkel

A második szám a kategóriához tartozó, katasztrófát túlélő utasok száma: 14

A harmadik szám a kategóriához tartozó, a tragédiában eltűnt utasok számát: 154

Készítsen programot **Titanic\_KissPeter10G** néven, amely az alábbi feladatokat oldja meg! 0. Tervezze meg, hány elem tárolására kell alkalmasnak lennie a tömbnek, majd töltse fel az adatok tárolására alkalmas tömböket.

1. Határozza meg, és írja ki a képernyőre a minta szerint, hogy az állományban hány elemű volt a tömb, amit létrehozott (mekkora a tömb hossza/nagysága)!

2. Írassa ki a tárolt elemeket a konzolra.

3. Állapítsa meg és írja ki a képernyőre a minta szerint, hogy összesen hány személy utazott a Titanicon (ez az érték a túlélők és az eltűntek számának összege)!

4. Számítsa ki, hogy kategóriánként mennyi volt az átlag utasok száma, az eredményt két tizedes jegyre kerekítve adja meg.

5. Határozza meg és írja ki a képernyőre a minta szerint, hogy melyik kategóriában volt a legtöbb túlélő! Feltételezheti, hogy a kategóriák nem tartalmaznak azonos számú túlélőt.

6. Határozza meg és írja ki a képernyőre a minta szerint, hogy melyik kategóriában volt a legkevesebb az eltűnt! Feltételezheti, hogy a kategóriák nem tartalmaznak azonos számú eltűntet

7. Határozza meg hány esetben volt a túlélők száma 60 fölötti.

8. Kérjen be a felhasználótól kereséshez egy kategóriát (egyben figyelmeztesse ékezet mentes kisbetűs kulcs szót adjon meg) ! Állapítsa meg, hogy a megadott kategória megtalálható-e! A keresés eredményét ha "Van találat!", írja ki a kategóriához tartozók számát, vagy "Nincs találat!" formában írja ki a képernyőre!

Forrás:

gyerekek-masodosztaly;24;0

nok-elsoosztaly;140;4

nok-hajon dolgozok;20;3

- nok-masodosztaly;80;13
- gyerekek-elsoosztaly;5;1

nok-harmadosztaly;76;89 gyerekek-harmadosztaly;27;52 ferfiak-elsoosztaly;57;118 ferfiak-legenyseg;192;693 ferfiak-harmadosztaly;75;387 ferfiak-masodosztaly;14;154

Bevitel könnyítése Kategoria: "gyerekek-masodosztaly","nok-elsoosztaly","nok-hajon dolgozok","nok-masodosztaly","gyerekekelsoosztaly","nok-harmadosztaly","gyerekek-harmadosztaly","ferfiak-elsoosztaly","ferfiak-legenyseg","ferfiakharmadosztaly","ferfiak-masodosztaly" Túlélők 24,140,20,80,5,76,27,57,192,75,14

Eltűntek: 0,4,3,13,1,89,52,118,693,387,154

#### 0.Feladat: Feltöltés

1. Feladat: Tömb nagysága A tömb amit létrehoztunk :11 2.Feladat: Kiíratás at: Kiiratas<br>Kategorai: gyerekek-masodosztaly<br>Kategorai: nok - elsoosztaly<br>Listas dalgazok -> túlélők száma: 24 --> eltüntek száma: 0 -> túlélők száma: 140 --> eltüntek száma: 4 Kategorai: nok-hajon dolgozok -> túlélők száma: 20 --> eltüntek száma: 3 Kategorai: nok-masodosztalv -> túlélők száma: 80 --> eltüntek száma: 13 Kategorai: nok-masodosztaly<br>Kategorai: gyerekek-elsoosztaly<br>Kategorai: mok-harmadosztaly<br>Kategorai: forfiak-elsoosztaly<br>Kategorai: forfiak-elsoosztaly -> tuleiok száma: 5 --> eltüntek száma: 1<br>-> túlélők száma: 5 --> eltüntek száma: 1<br>-> túlélők száma: 76 --> eltüntek száma: 89 -> túlélők száma: 27 --> eltüntek száma: 52 -> túlélők száma: 57 --> eltüntek száma: 118 Kategorai: ferfiak-legenyseg -> túlélők száma: 192 --> eltüntek száma: 693 -> tulelok száma: 75 --> eltüntek száma: 387<br>-> tulélók száma: 75 --> eltüntek száma: 387<br>-> túlélők száma: 14 --> eltüntek száma: 154 Kategorai: ferfiak-harmadosztaly Kategorai: ferfiak-masodosztaly 3.Feladat: Utasok száma a Titanicon A Titanicon ennyien utaztak (túlélő+eltüntek): 2224 fő 4. Feladat: Kategoránként az utasok átlaga Kategoriankent az emberek atlaga: 202,18 fő 5. Feladat: Legtöbb túlélő A legtöbb túlélő ebben a kategoriában volt: ferfiak-legenyseg A legtöbb túlélő száma: 192 6. Feladat: Legkevesebb eltünt 7.Feladat: Hány esetben volt 60 fölötti a túlélők száma Ennyi alkalommal volt 60 fő fölötti a túlélök száma: 5 8. Feladat: Keresés Kérem adjon meg egy kategoriát amire rá szeretne keresni (ne használjon ékezetes betüt): gyerekek-masodosztaly Van találat van cererek<br>gyerekek-masodosztaly – túlélők száma: 24<br>gyerekek-masodosztaly – eltűntek száma: 0

## **Mintafeladat 3 Kecskepásztor**

- **Feladat 0**: Készítsen olyan programot mely az adatok tárolására alkalmas lesz, a program **Kecskepasztor\_KissBalazs10Zs** névhez hasonlóan legyen elnevezve.
- **Feladat 1**: Hozzon létre három tömböt melyek tárolja: a kecskék nevét, testsúlyát, magasságát. A tömbnek 13 kecske adatait kell tartalmazni. A nevek szabadon felvehetők erre vonatkozó megkötés nincs, a kecskék testsúlya 30 és 42,5 közötti random szám kell minden szám egy tizedes jegy hosszú legyen. A kecskék magassága pedig 55 és 75 cm közötti random szám.
- **Feladat 2**: Írja ki konzolra a kecskéket jellemző adatokat soronként.
- **Feladat 3:** Írja ki konzolra a felvett tömbök hosszát.
- **Feladat 4:** Számítsa ki a kecskék magasságának és testsúlyának átlagát külön-külön, számítsa ki a két érték különbségét. Az eredményeket külön-külön írja ki.
- **Feladat 5:** Hány kecske volt akinek a súlya 36 kg feletti?
- **Feladat 6:** Határozza meg a legnehezebb kecske nevét és testsúlyát.
- **Feladat 7:** Határozza meg a legalacsonyabb kecske magasságát és nevét.
- **Feladat 8:** Írjon alkalmazást mely eldönti, hogy a felhasználótól bekért testsúlyt megtalálható-e a generált testsúlyok között, amennyiben talál ilyen értéket akkor írja ki a program, hogy igen van ilyen kecske, amennyiben nem akkor azt, hogy nincs találat. Használhat bool/logikai változót vagy megszámlálási eljárást.
- **Feladat 9:** Írjon alkalmazást mely Rendezi a kecskéket testmagasság szerint csökkenő sorrendbe. A program rendezze ezzel párhuzamosan a kecskék többi adatát is.
- **Feladat 10:** Írjon alkalmazást, mely bekér a felhasználótól egy nevet. Amennyiben van találat a nevek között, akkor írja ki soronként a kecske adatait. Amennyiben nincs találat, akkor írja ki a program nincs találat.
- **Feladat 11:** Írjon programot mely megmondja hány kecskének a súlyát kell összeadni, hogy a testsúlyok összege 210 kg vagy a fölötti legyen.

# **Chicagoi Taxik**

## A projekt neve legyen: Taxi\_nev (nev helyére a saját nevedet írjad; pl. Taxi\_KisPista\_11G)!

A következő feladatban 2016-os chicagói taxis fuvarozások adatait tartalmazó szövegesállományt kell feldolgoznia. A megoldás során vegye figyelembe a következőket!

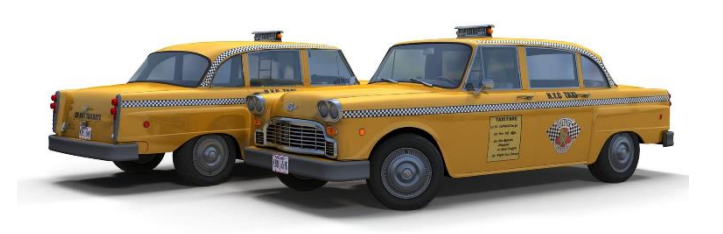

A képernyőre írást igénylő részfeladatok eredményének megjelenítése előtt írja a képernyőre a feladat sorszámát (például: Feladat 3:)!

- Az egyes feladatokban a kiírásokat a minta szerint készítse el!
- Az ékezetmentes kiírás is elfogadott.
- A program megírásakor a fájlban lévő adatok helyes szerkezetét nem kell ellenőriznie, feltételezheti hogy a rendelkezésre álló adatok a leírtaknak megfelelnek'
- Megoldását úgy készítse el, hogy az azonos szerkezetű, de tetszőleges bemeneti adatok mellett is helyes eredményt adjon!

A feladatok megoldása előtt tanulmányozza az állomány szerkezetét! Minden adatsorhoz rendre a következő mezők tartoznak:

- **taxi id**  $\rightarrow$  taxi azonosítója (egész szám, pl.: 8192)
- **indulas** → indulás időpontja (időbélyegző, melyben minden adat előnullázott, akár szövegként is

kezelhető, pl.:2016-12-02 07:45:00)

- **idotartam** → azutazás időtartama(egész szám, az adatokmásodpercben értendők, pl. 900)
- **tavolsag** → a meglett távolság (valós szám, az adatok mérföldben értendők, pl. 1,5)
- **viteldij**  $\rightarrow$  viteldíj (valós szám, az adatok dollárban értendők, pl.7,5)
- **borravalo** → borravaló (valós szám, az adatok dollárban értendők, pl. 4,15)
- **fizetes modja**  $\rightarrow$  a fizetés módja (szöveges, pl. "bankkártya")

Az adatokat pontosvessző választja el egymástól. Ügyeljen arra, hogy a fájl első sora az adatok fejlécét tartalmazza!

Olvassa be a Taxi.csv állományban található adatokat és tárolja el egy megfe1elően megválasztott adatszerkezetben! Ha nem tudja kezelni a fejlécet, módosítsa a forrásállományt oly módon hogy tudja kezelni. Módosítás esetében jelezze a második feladatban a dolgot.

**Feladat 0:** A feladat megoldásához hozzon létre konzolalkalmazást (projektet) Taxi\_nev (nev helyére a saját nevedet írjad; pl. Taxi KisPista 11B1)!

**Feladat 1:** Készíts a struktúrát Taxi néven és egy listát FuvarLista néven, mely alkalmas a korábban megadott struktúra szerkezetnek megfelelően alkalmas lesz az adatok tárolására!

**Feladat 2:** Olvassa be az UTF-8 kódolású taxi.csv állományt mely tartalmazza a fuvarok adatait.

**Feladat 3:** Határozza meg és írja ki a képernyőre a minta szerint, hogy hány utazás került feljegyzésre az állományban.

**Feladat 4:** Programjával határozza meg az állomány adataiból a bankkártyás fizetési módot, hányszor választották az utak során! Az eredményeket a minta szerint írja a képernyőre! (állományban a fizetés módja: "bankkártya")

**Feladat 5:** Határozza meg és írja ki a képernyőre a minta szerint, hogy összesen hány km-t tettek meg a taxisok. Fontos információ: 1 mérföld : 1,6 km! Az eredményt két tizedesjegyre kerekítve jelenítse meg a képernyőn!

**Feladat 6:** Határozza meg és írja ki a képernyőre a minta szerint az időben leghosszabb fuvar adatait. Feltételezheti, hogy nem alakult ki holtverseny.

**Feladat 7:** Készíts egy függvényt, mely paraméterben megkapja a listát és az egyik taxi azonosítószámát, majd visszatérési értékként visszaadja, hogy mennyibe bevétele volt a taxisnak összesen a borravalóval vagy borravalókkal együtt!

**Feladat 8:** Az előző feladatban megírt függvény segítségével, határozza meg és írja ki a képernyőre a minta szerint, hogy a 6185-ös azonosító számú taxisnak mennyi volt a bevétele.

**Feladat 9:** Kérje be a felhasználótól egy taxi azonosítószámát. Ha nincs ilyen azonosító számú taxi akkor írja ki a konzolra nincs ilyen azonosítójú taxi. Ha benne van az állományban az taxi, akkor határozza meg hány fuvarja volt az adatállományban? Feltételezheti, hogy van ilyen azonosító számú taxis.

**Feladat 10:** Az előző feladat eredményét írja ki egy külön txt file-ba. A dokumentum neve legyen "**eredmeny.txt**".

Minta Feladat 2: Sikeres beolvasás Nem módosított forrás vagy Feladat 2: Sikeres beolvasás Módosított forrás --------------------- Feladat 3: Feljegyzések száma az állományban: 1859 --------------------- Feladat 4: Bankártyás fizetések száma: 793 --------------------- Feladat 5: A listában szereplő autók által megtett össz távolság mérföldben: 5062,47 mérföld A listában szereplő autók által megtett össz távolság kilóméterben: 8099,95 kilóméter --------------------- Feladat 6: A leghosszabb fuvaradatai időtartalma: 9120 azonosítója:2559 Távolság: 35,1 Viteldíja: 88,25

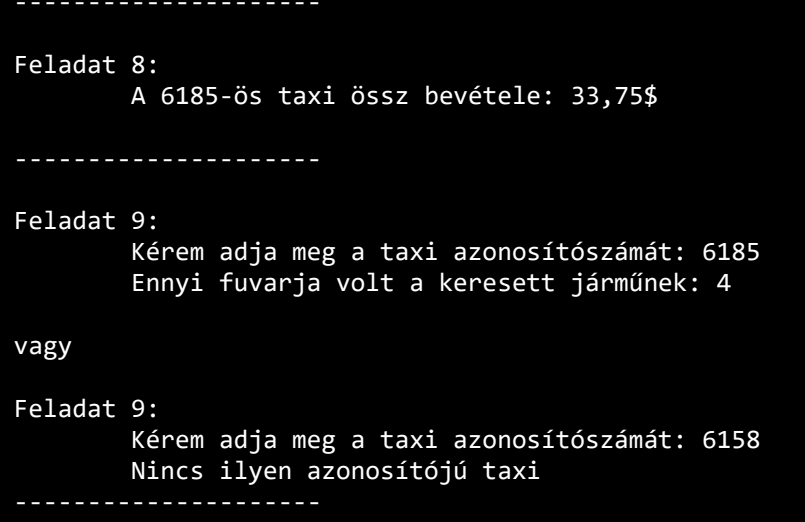